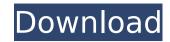

# Photoshop 2022 (Version 23.0.1) Free

Photoshop for photographers Photoshop is an industry standard for photographers. Even if you're a talented amateur or a professional photographer, Photoshop is a great program for transforming your photos and other digital images into eye-catching, colorful results. It's often the first step in creating digital images that you want to send to clients or to display on your web site or a portfolio page. Adobe promotes Photoshop's ability to edit RAW files. That means you can use it to open a raw file and then edit it, without going through the entire process of converting the file. However, unlike Adobe Lightroom, which is a great product in its own right, Photoshop is intended for advanced users who need a lot of exposure, organization, and control over image composition and manipulation. Because of this, I think of Photoshop as being equally useful for professional photographers as well as amateurs. Photoshop is a true raster image editor. This type of image program enables you to adjust image settings through a series of graphical controls rather than setting a series of pixels in a precise location. However, because Photoshop is widely used in photographer use (along with Lightroom or Elements) to create a print-ready file to send to a client for printing. The best of Photoshop Photoshop Photoshop is a great image editor because its con-looking images and to create a print-ready file to send to a client for printing. The best of Photoshop Photoshop P

### Photoshop 2022 (Version 23.0.1)

Free : Adobe Photoshop Elements 2020 | Software | For Phone : Mac App Download: Adobe Photoshop Elements 2020 | Software | For Phone : Mac App Download: Adobe Photoshop Elements 2020 | Software | Software | Free • Description : Adobe Photoshop Elements is a powerful yet intuitive graphics editor for digital photographers and designers. It is easy to use and offers a variety of specialized features that help you work with images quickly and efficiently. Download Adobe Photoshop Elements 2020 | Software | Free Software : Free Software : Free Software : Free Software : Free Software : Free Software : Free Software : Free Software : Free Software : Required : License : macOS Versions : Version : 2020 Support : 100+
Language : English Support macOS : Yes : Installer : macOS Download Adobe Photoshop Elements 2020 | Software | Software | Free • Download : Features : The Basics With the help of Photoshop Elements 2020 | Software | Software | Free • Free Software : Free : Free Software : Free : Free Software : Free : Free Software : Required : License : macOS Versions : Version : 2020 Support : 100+
Language : English All Free Software : Required : License : macOS Versions : Version : 2020 Support : 100+
Language : English All Free Software : Free : Free Software : Free : Free Software : Free : Free Software : Free : Free Software : Free : Free Software : Free : Free Software : Free : Free Software : Free : Free Software : Free : Free : Free Software : Free : Free : Free Software : Free : Free : Free Software : Free : Free :

#### Photoshop 2022 (Version 23.0.1) Free Registration Code

## What's New In?

Polarization multiplexing/demultiplexing in silicon photonic circuits. Polarization multiplexing or demultiplexing in silicon photonic circuits requires a coupled-mode theory approach to design the physical structures in which both fundamental and higher-order Bloch modes can be fabricated. We design a photonic circuit that can polarize multiplex or demultiplex a single-mode optical fiber at optical wavelengths in which silicon-on-insulator structures can be formed. In contrast to previous work that has involved a restricted set of guided modes, we achieve polarization multiplexing or demultiplexing in a set of guided modes that encompass all linear polarization states (p-polarized and s-polarized and s-polarized modes).Q: How to stop only one of the column records to be selected I have a search function in my database in which my input boxes are in different rows. I want to restrict the records of search to only one row at a time. Suppose in a search I type Tel as input and the first record returned is related to a Tel number which I don't want. So I have to restrict the results so that it's no longer returned in my list. How can this be achieved? A: First of all, you need to assign each data in their column data type. And you can use the WHERE column!= value as you want. It means if that search key is not equal to the given to return null result for a specific column, then just see the below query: WHERE column IS NULL Or you can use the below query: WHERE column = @searchKey Turkey: Couple attempts suicide by swimming into the Euphrates river, while police claim to have arrested four more people who tried to commit the same crime. The incident occurred in Akçakale district of Hakkari province around 7:30 p.m. local time on July 13. A couple attempted to commit suicide by swimming into the river. However, local gendarmerie forces arrested them in the process. "They swam towards the southern side

### **System Requirements:**

Please note that the Minimum and recommended specifications apply only to the retail game and not the Digital (Download) version of the game. The digital version of the game to specifications apply only to the retail game and not the Digital (Download) version of the game. The digital version of the game and not the Digital version of the game and not the Digital version of the game and not the Digital version of the game. The digital version of the game and not the Digital version of the game and not the Digital version of the game and not the Digital version of the game. bandwidth. Additional Information: It is possible for multiple copies of the game to be played by different people on the same device at the same time, which could lead to unstable game play. To prevent this, please make sure that

https://ikcasino.com/2022/07/05/adobe-photoshop-2021-version-22-3-1-activation-free-license-key-free/

https://bestwaytofreedom.com/photoshop-2021-version-22-5-activation-license-code-keygen-free-download-2022/

http://jasminwinter.com/photoshop-2021-version-22-5-product-key-3264bit/

https://ictlife.vn/upload/files/2022/07/UHkCbd2UNzjmQR48H81V\_05\_ca9e86470c7eea4502717229130eaa90\_file.pdf
https://mandarinrecruitment.com/system/files/webform/quadkalo898.pdf

https://www.cameraitacina.com/en/system/files/webform/feedback/osicai389.pdf

https://www.rfiddiscovery.com/en/system/files/webform/adobe-photoshop-2022-version-230.pdf

https://www.beatschermerhorn.com/?p=11644

https://aceon.world/adobe-photoshop-2022-hacked-full-version-latest-2022/
https://www.cakeresume.com/portfolios/photoshop-2020-with-license-key-free-win-mac
https://www.town.lyndeborough.nh.us/sites/g/files/vyhlif4641/f/uploads/2019\_lyndeborough\_tax\_maps\_-\_numbered.pdf
https://ecop.pk/adobe-photoshop-cc-2018-version-19-nulled-with-serial-key-free-mac-win-updated-2022/

https://emealjobs.nttdata.com/pt-pt/system/files/webform/heddmar17.pdf

http://tuinfonavit.xyz/?p=16655

https://www.etownonline.com/sites/g/files/vyhlif3091/f/uploads/property\_maintenance\_complaint.pdf https://bluesteel.ie/2022/07/05/photoshop-2022-mac-win/

https://hestur.se/upload/files/2022/07/JcGHtTN83KLCsBC4N1x8\_05\_411c1eb66233e205981fdb4d87413245\_file.pdf

https://castingcove.com/2022/07/photoshop-2022-version-23-4-1-keygen-exe-with-key-free-download https://xtc-hair.com/adobe-photoshop-cc-2015-version-17-jb-keygen-exe-latest/

https://www.apbara.be/index.php/advert/adobe-photoshop-cs5-serial-number-and-product-key-crack-keygen-for-lifetime/

http://saddlebrand.com/?p=43234

https://albanozau.com/photoshop-2022-version-23-0-1-product-key-free-download-x64/ https://guaraparadise.com/2022/07/05/adobe-photoshop-2020-crack-full-version-download-x64/

https://supportlocalbiz.info/wp-content/uploads/2022/07/Photoshop\_2022\_Version\_2341\_Mem\_Patch\_\_Activation.pdf https://www.markeritalia.com/2022/07/05/photoshop-2021-version-22-4-patch-full-version-activator-pc-windows-updated-2022/

https://www.leapfrogjobs.com/system/files/webform/cv\_uploads/jaibirg644.pdf

http://www.rosesebastian.com/?p=25150

https://www.amphenolalden.com/system/files/webform/laurame413.pdf http://www.kiwitravellers2017.com/2022/07/05/adobe-photoshop-2021-version-22-5-1-crack-keygen-for-windows-april-2022/

https://inge-com.fr/adobe-photoshop-2021-version-22-4-3-product-key-download-latest/